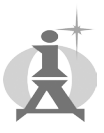

## **Тетяна Мочан, Ірина Майборода**

м. Мукачево, Україна

**УДК 373.313.2:372.874:004**

## **ВИКОРИСТАННЯ ІКТ НА УРОКАХ ОБРАЗОТВОРЧОГО МИСТЕЦТВА В ПОЧАТКОВІЙ ШКОЛІ**

*В статье проанализировано значение информационно-коммуникационных технологий в работе с младши ми школьниками, раскрываются возможности использования прикладного программного обеспечения и их преимущества на уроках изобразительного искусства в начальной школе.*

*Ключевые слова: информационно-коммуникационные технологии, мультимедиа, графический редактор Paint, графический редактор TuxРаиnt, программа MovieMaker, программа PowerPoint.*

*The article analyzes the importance of information and communication technologies in working with younger students the possibilities of using software applications and their benefits at finearts lessons in primary school have been revealed.*

*Key words: information and communication technologies, multimedia, editing the Paint, editing TuxRaint, MovieMaker software, PowerPoint program.*

Стрімкий розвиток засобів комп'ютерної техніки у світі обумовлює відповідні зміни освітньої системи, модернізації основних підходів до впровадження інформаційних та мультимедійних технологій у практику діяльності сучасного вчителя.

Сьогодні важливу значущість набуває впровадження інформаційно-комунікаційних технологій у навчально-виховний процес початкової ланки середньої освіти. Важливим складником формування ключових та предметних компетентностей учнів молодшого шкільного віку, їх повноцінної самореалізації, активності, розвитку творчих здібностей є використання сучасних інформаційних технологій, що створюють умови для максимального розкриття зміст навчальних занять.

Дослідження вчених і педагогів-практиків (І. Гудчина, В. Едігей, В. Коткова, І. Красильникова, Л. Масол, Р. Петеліна, Л. Петухова, С. Полозова, В. Скворцова, О. Співаковський) свідчать про те, що використання ІКТ під час навчально-виховного процесу створюються умови для підвищення рівня зацікавленості учнів у навчальній діяльності, завдяки внесенню елементів новизни.

Застосування мультимедійних технологій у навчальному процесі розглядали В. Гузєєв, П. Гороль, Р. Гуревич, М. Жалдак, Ю. Жук, В. Євдокімов, І. Коровець, Ю. Машбиць, О. Молянінова, О. Пінчук, Т. Піскунова, Є. Полат, С. Сисоєва, В. Сумська та ін.

Різні аспекти впровадження інформаційних комп'ютерних технологій у навчальний процес досліджувалися у наукових доробках багатьох вітчизняних та закордонних авторів (А. Анісімова, М. Жалдака, С. Семерікова та ін.).

Метою дослідження є розкриття значущості інформаційно-комунікаційних технологій у діяльності з учнями молодших класів, зокрема, використання прикладного програмного забезпечення на заняттях з образотворчого мистецтва в початковій школі. Упровадження сучасних педагогічних технологій суттєво змінило навчально-виховний процес, що дозволяє розв'язувати багато проблем розвивального, особистісно орієнтованого навчання, диференціації, гуманізації, формування індивідуальної освітньої перспективи учнів.

У системі середньої освіти комп'ютерні технології допомагають організувати навчально-виховний процес з використанням ігрових методів, а також забезпечують зворотній зв'язок. Необхідно зазначити, що використання ІКТ на заняттях потребує відповідної підготовки. Вчитель ретельно продумує і складає план проведення навчального заняття у відповідності до його мети. При виборі навчального матеріалу він повинен дотримуватися основних

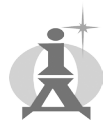

дидактичних принципів (систематичності та послідовності, доступності, диференційованого підходу, науковості тощо) та зважити на те, що комп'ютер не замінює вчителя, а тільки доповнює його.

Інформаційні технології можуть використовуватися на всіх етапах як при підготовці, так і у процесі навчання при: *поясненні* (введення) *нового матеріалу*, *закріпленні, повторенні, контролі*. Основними перевагами щодо використання комп'ютера є раціональний поділ часу, можливість використання цікавих аудіо-, відео-, мультимедіа-матеріалів, підвищення мотивації навчання, реалізація інтеграційного підходу, можливість формування комунікативної компетенції учнів, тому що вони стають активними учасниками навчального процесу не тільки на етапі його проведення, а й при підготовці, формуванні його структури, використанні х видів діяльності, спрямованих на активізацію учнів, щоб отримати достатній рівень знань з предмета, самостійно мислити, сперечатися, міркувати, навчитися вчитися, самостійно добувати необхідну інформацію.

При виборі програмного забезпечення для навчальної діяльності з учнями молодших класів необхідно враховувати відповідність віковим особливостям можливості та інтерфейс програмних засобів.

У навчальній програмі «Образотворче мистецтво» для учнів початкової освіти передбачено ознайомлення з простим графічним редактором Раіnt та програмами DrawCorel, Photoshop [3].

Однак, враховуючи те, що на навчальних заняттях інформатики учні молодших класів вчаться працювати з растровим графічним редактором TuxРаіnt, що створено спеціально для дітей дошкільного та молодшого шкільного віку і має можливості необхідні для використання на заняттях образотворчого мистецтва.

Графічний редактор TuxРаіnt доступний в опануванні на інтуїтивному рівні. Інструменти представлено у вигляді кнопок з малюнками, що є зрозумілими для дітей, які не вміють читати. Основні інструменти графічного редактора подано на панелі «Інструменти», розміщено в лівій частині вікна. Цей редактор окрім стандартних інструментів, що мають прості графічні редактори, такі, як «Лінії», «Пензлик», «Гумка» тощо, графічний редактор TuxРаіnt містить додатковий інструмент «Магія», при виборі якого праворуч на вікні з'являється відповідна панель з набором «магічних інструментів». За допомогою таких інструментів дитина може швидко і легко намалювати траву, квіти, відобразити веселку, дощ, а також додати різні ефекти до створених зображень.

При застосуванні графічних редакторів, на заняттях образотворчого мистецтва у початкових класах в учнів розвиваються вміння стилізувати зображення, типізувати побачене та виділяти першорядне, головне; стимулюється бажання працювати самостійно (індивідуально за комп'ютером); активізується увага, уява, фантазія, нестандартне, нешаблонне мислення; зростає інтерес до навчання; підвищується рівень засвоєння навчального матеріалу; вчаться застосовувати отримані знання на практиці.

Використання комп'ютерної графіки на заняттях образотворчого мистецтва дає змогу учням ефективно та інтенсивно вчитися; пізнавати основи образотворчої грамоти за допомогою комп'ютера; оволодівати образно-пластичною мовою комп'ютерної графіки у відповідності до вікових можливостей; розвивати природні здібності, образне мислення; формувати інформаційну культуру; збагачувати власний досвід та отримувати від навчання задоволення.

Робота з комп'ютерними програм на заняттях образотворчого мистецтва у початковій освіті сприяє розвитку художньої творчості учнів, активізує їх роботу, спрямовує на оригінальне розв'язання поставлених завдань, створює можливості для самовираження. Так, при вивченні теми «Графіка», вчитель знайомить учнів з виражальними засобами, такими як: лінія, крапка, штрих, використовуючи графічний редактор Раіnt, що створює можливість наочно передати простір за допомогою зазначених засобів. Можна запропонувати зобразити крапки на екрані монітора. Вибравши інструмент «Еліпс», малюємо два кола різного

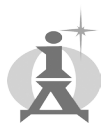

розміру, утримуючи клавішу Shift. Учні самостійно можуть зробити висновок: яка крапка ближче до них − такий підхід доречно використати. Наприклад, при зображенні композиції «Зоряне небо» малюємо кілька білих кругів різної величин, що символізують зорі і створюють відчуття простору неба.

Відповідно до чинної програми «Образотворче мистецтво. 1–4 класи» певні заняття необхідно проводити зі застосуванням комп'ютерної графіки. До них розроблено авторські презентації «Графіка, як вид образотворчого мистецтва» (2 клас), «Чарівна палітра» (2 клас), «Краса народних виробів» (2 клас), «Гармонія архітектурних форм» (3 клас), «Художник і театр» (3 клас), «У майстерні художника» (3 клас), «Українське народне вбрання» (4 клас), «Види образотворчого мистецтва» (4 клас), «Майстерня графіка» (4 клас) [3].

Специфіка образотворчого мистецтва визначає необхідність поєднувати репродуктивне навчання з творчою діяльністю. Сьогодні значна увага приділяється інтерактивним методам навчання, що здійснюються зі застосуванням навчальних комп'ютерних програм, які реалізують діяльнісний підхід до навчання. Неможливо уявити реалізацію такого підходу без використання програмно-апаратних засобів, таких як: комп'ютер, планшет, ноутбук, мультимедійний проектор та сенсорна дошка, що забезпечують можливість ефективної організації навчально-пізнавальної діяльності шляхом інтерактивного навчання. Ці засоби можуть активно використовуватися на заняттях образотворчого мистецтва при вивченні тем «У майстернях графіка та живописця», «У майстернях скульптора, архітектора та народних майстрів» тощо.

Власний педагогічний досвід та аналіз досвіту вчителів дає підстави стверджувати, що використання ІКТ на заняттях образотворчого мистецтва сприяє всебічному та гармонійному розвитку особистості дитини, її творчих здібностей. На заняттях образотворчого мистецтва гармонійно поєднуються знання комп'ютерної грамоти з образотворчим мистецтвом, музикою, літературою, і, як результат цього поєднання, створюються унікальні творчі спрямування (комп'ютерний живопис, малюнок, графіка) [1].

Активне використання ІКТ на заняттях образотворчого мистецтва у початковій освіті сприяє розв'язанню завдань, спрямованих на розвиток творчих здібностей учнів, а саме: фантазії, художньої уяви, асоціативного сприйняття і мислення на основі споглядання творів мистецтва, відчуття простору, форми, контрасту, динаміки, кольорової палітри.

На сучасному етапі розвитку освіти мультимедіа дозволяє об'єднувати в одній комп'ютерній програмно-технічній системі текст, звук, відеозображення, графічне зображення та анімацію. Кожен із застосованих інформаційних компонентів має виражальні засоби та дидактичні можливості, спрямовані на забезпечення оптимізації процесу навчання на заняттях образотворчого мистецтва та художньої культури. Тому мультимедійні програми, як своєрідний засіб навчання, можуть забезпечити нову якість: обмін інформацією між учнем і технічною системою, де відбувається діалогова форма, а сама комп'ютерна технологія навчання органічно вписується у класичну систему, розвиває та раціоналізує її, забезпечуючи нові можливості щодо організації паралельного навчання і контролю знань, надає реальну можливість практичного впровадження індивідуалізованого навчання.

Робота з мультимедійними посібниками дає можливість урізноманітнити форми діяльності на занятті за рахунок одночасного використання ілюстративного, статистичного, методичного, а також аудіо- та відеоматеріалу. На заняттях образотворчого мистецтва можливо використовувати *мультимедійні презентації* (програма PowerPoint), *графічний редактор* (Paint), *відеоролики* (програма MovieMaker), *навчально-ігрові програми* («Сходинки до інформатики»), *електронний конструктор* (ЕЛКОН) – курс «Конструювання на комп'ютері» для учнів 1–4 класів, інтегрованим на рівні змісту навчання і має на меті – формування в учнів молодших класів інтерес до навчання. З образотворчого мистецтва він містить такі модулі, як: тематичне малювання, геометричні орнаменти.

Значні можливості для роботи на заняттях образотворчого мистецтва дає програма Windows MovieMaker, яку використовують для розробки відеоролики.

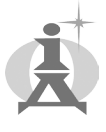

Windows MovieMaker – це програмне забезпечення, за допомогою якого можна створювати відеомонтаж. Ця програма має додаткові можливості, а саме: створення слайд-шоу зі зображень, додавання заголовків та титрів, накладання звукової доріжки, обрізання або склеювання відео, додавання свого голосу у відео). Комп'ютер є універсальним пристроєм для створення творчої атмосфери шляхом використання музичного супроводу. Доступний інтерфейс та зручне керування дає можливість використовувати інформацію в будьякій формі представлення (звук, зображення, відео, анімація), змінювати та доповнювати інформацію на слайдах, естетично її оформляти, творити за законами краси. Також, можливе використання графічного редактору Microsoft Paint, що дозволяє просто та швидко створювати, редагувати, комбінувати малюнки, використовуючи базові набори інструментів та графічних примітивів (геометричні фігури, які є елементом графічного зображення, створювані за допомогою графічного редактора). Цікавими за формою і методом для використання на заняттях є комп'ютерні програми, що дозволяють створити пензлем (мишкою) малюнки. За власним вибором дитина малює на білому чи кольоровому папері, на тканині, олівцями, фломастерами, пензлями, кольоровою крейдою. В її розпорядженні меню кольорів, з яких можна утворити безліч кольорів та відтінків. Маленький художник може зробити аплікацію, витинанку набагато швидше, акуратніше і з меншою затратою сил. Можливості, що надає комп'ютер, сприяють збагаченню задумів, сюжетів, допомагають дітям порівняти різні прийоми та матеріали, свідомо обрати один з них. Наприклад, під час вивчення теми «Вірні друзі людини» можна забезпечити малювання улюбленої тварини, рослини у програмі Paint [2].

На думку О. Співаковського, Л. Петухової, В. Коткової за допомогою комп'ютерних програм творчий учитель має можливість самостійно створювати необхідний мультимедійний супровід до занять, виходячи з власного бачення теми та, враховуючи особливості класу, навчального закладу; змінювати та доповнювати навчальний матеріал на слайдах. Актуальною залишається проблема ознайомлення вчителів із сучасним програмним забезпеченням, оволодіння практичними навичками роботи з презентаційними технологіями, а також розробка методики використання учнями мультимедійних презентацій з метою представлення власних дослідницьких проектів мистецького спрямування [4].

Використання інформаційно-комунікаційних технологій у навчально-виховному процесі сприяє підвищенню його ефективності, всебічному та гармонійному розвитку особистості учнів, розкриттю їх талантів, суттєво вливає на зміст, форми, методи і засоби навчання. Вдало підібрані комп'ютерні програми забезпечують розвиток творчих здібностей, стимулюють пізнавальну активність, емоційну сферу та інтелектуальні почуття учнів молодших класів. При цьому підвищується їхня працездатність, зацікавленість видами діяльності, покращується просторова уява, пам'ять, логічне мислення, розширюється світогляд. Тому комп'ютер має значні можливості вдосконалення навчально-виховного процесу.

Отже, як показує практика, без інформаційно-комунікаційних технологій неможливо уявити сучасний навчальний заклад. Заняття з використанням ІКТ стають звичними для учнів початкової освіти, а для вчителів стає нормою професійна діяльність – одним із важливих результатів інноваційності у практиці сучасного вчителя початкової ланки середньої освіти.

Враховуючи сучасні тенденції розвитку освіти в цілому, актуальним залишається подальший пошук ефективних засобів впливу на розвиток художньо-творчої активності учнів молодших класів на заняттях образотворчого мистецтва.

#### **Використані літературні джерела**

1. ІКТ на уроках образотворчого мистецтва. [Електронний ресурс] [текст]. – Режим доступу:http://www.slideshare.net/alyonka24112/ltiframe-height400-srcwwwslidesharenetslideshowembe dcode45862110-width476-margi

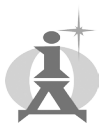

2. Використання інформаційно-комунікаційні технології в початковій школі на уроках образотворчого мистецтва. [Електронний ресурс] [текст]. – Режимдоступу:http://konferenzia.ukrainianforum.net/t54-topic

3. Образотворче мистецтво. Навчальна програма для загальноосвітніх навчальних закладів. 1–4 класи. [Електронний ресурс] [текст]. – Режим доступу: http://mon.gov.ua/activity/education/zagalnaserednya/pochatkova-shkola.html

4. *Співаковський О. В.* Інформаційно-комунікаційні технології в початковій школі: навч. метод. посібн. [ для студентів напряму підготовки «Початкова освіта» ] [текст] / О. В. Співаковський, Л. Є. Петухова, В. В. Коткова. Херсон, 2011. – 267 с.

5. *Стеценко І.* Інформатика – місток між предметами/ Ірина Стеценко [текст] // Учитель початкової школи, 2014. – № 9 (вкладка). – С. 1–8.

### **Bibliography**

1. IKT nа urokаkh obrаzotvorchoho mystetstvа. [Elektronnyi resurs] [tekst]. – Rezhym dostupu:http:// www.slideshare.net/alyonka24112/ltiframe-height400-srcwwwslidesharenetslideshowembedco de45862110-width476-margi

2. Vykorystаnnia informаtsiino-komunikаtsiini tekhnolohii v pochаtkovii shkoli nа urokаkh obrаzotvorchoho mystetstvа. [Elektronnyi resurs] [tekst]. – Rezhymdostupu:http://konferenzia.ukrainianforum.net/t54-topic

3. Obrаzotvorche mystetstvo. Nаvchаlnа prohrаmа dlia zаhаlnoosvitnikh nаvchаlnykh zаklаdiv. 1–4 klаsy. [Elektronnyi resurs] [tekst]. – Rezhym dostupu: http://mon.gov.ua/activity/education/zagalnaserednya/pochatkova-shkola.html

4. *Spivаkovskyi O. V.* Informаtsiino-komunikаtsiini tekhnolohii v pochаtkovii shkoli: nаvch. metod. posibn. [ dlia studentiv nаpriamu pidhotovky «Pochаtkovа osvitа» ] [tekst] / O. V. Spivаkovskyi, L. Ye. Petukhovа, V. V. Kotkovа. Kherson, 2011. – 267 s.

5. *Stetsenko I.* Informаtykа – mistok mizh predmetаmy/ Irynа Stetsenko [tekst] // Uchytel pochаtkovoi shkoly, 2014. –  $\mathbb{N}^{\circ}$  9 (vkladka). – S. 1–8.

### **Ірина Унгурян, Наталія Куриш** м. Чернівці, Україна

#### **УДК 373.61**

# **ФОРМУВАННЯ КЛЮЧОВОЇ КОМПЕТЕНТНОСТІ ПІДПРИЄМЛИВОСТІ ТА ІНІЦІАТИВНОСТІ У НАВЧАЛЬНО-ВИХОВНОМУ ПРОЦЕСІ ЗАГАЛЬНООСВІТНЬОГО НАВЧАЛЬНОГО ЗАКЛАДУ**

*В публикации раскрыто понятие «ключевая компетентность», представлены ключевые компетентности, определенные европейскими нормативными документами, а также, как необходимая для подготовки подрастающего поколения к жизни, охарактеризированы ключевая компетентность инициативность и предприимчивость.* 

*Ключевые слова: ключевая компетентность, компетентность инициативность и предприимчивость. This publication reveals the concept of «key competence», represents the key competencies defined by the European regulation documents, and describes the key competence of entrepreneurship and initiative as necessary in preparation of the younger generation for life.* 

*Key words: key competence, key competence of entrepreneurship and initiative.*

Зорієнтованість системи освіти на накопичення системи знань та їх засвоєння, яку використовували протягом останніх десятиліть, в умовах реформування освітнього процесу сьогодення перестає бути актуальною. Це відбувається у зв'язку з соціальним замовленням, що вимагає формування особистості, здатної до взаємодії з оточуючими з метою виконання соціальних, виробничих та економічних завдань. Виконання цих завдань потребує істотного